# Chapter 9.5

# IDEAL

## A program to compare one set of atomic coordinates with one or more other similar sets

 R.O. GOULD, N. MOULDEN AND P. TAYLOR, UNIVERSITY OF EDINBURGH SCOTLAND, UK

#### 9.5.1 General Principle of operation

An initial set of atomic coordinates is read in from the previously prepared file IDEAL.INPUT, and stored in orthogonal Angstrom form. As each subsequent set is read in, atom names common to it and the first set are identified, and providing that at least three such atoms are found, an attempt is made to superimpose the two sets. The initial fit is made by:

- 1. Translating the origin of both sets to the centres of gravity of the common atoms.
- 2. Defining the positive z-axis to lie in the direction of the atom furthest from the origin in the first set.
- 3. Defining the x-axis to lie such that the atom lying furthest from the z-axis lies in the xz-plane with a positive x- coordinate.
- 4. Rotating the atoms in the second set using both the rotations calculated for it and the inverse of the rotations calculated for the first set.

The initial fit is then refined by iterative least squares, rotating the second set about the x-, y- and z-axes to minimise the sum of the squares of the deviations of equivalent atoms from one another until convergence (a change in the r.m.s. deviation of less than 0.1% of its previous value) occurs.

#### 9.5.2 Input file format -IDEAL.INPUT

In the current version of WinGX, a preliminary version of the input file IDEAL.INPUT is created automatically, from two SHELX parameter files. Some manual editing of this file will usually be necessary.

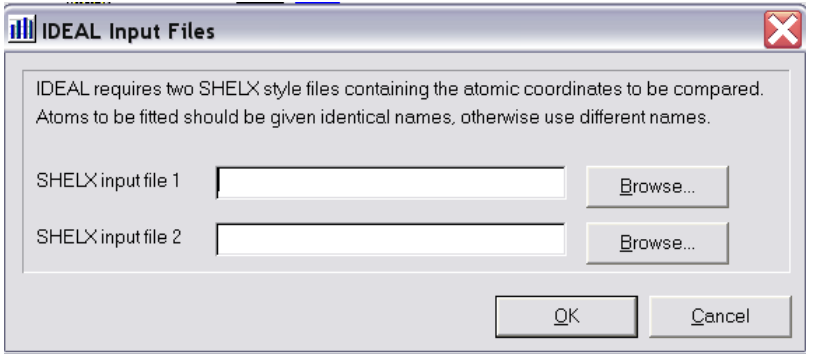

The input format is designed to be simple rather than elegant. Each line is read and interpreted according to the first four characters on it. Lines relating to each set of coordinates must be given together, with the CELL line (if any) first, and the END line last. The following are the possible lines:

1. CELL : to be followed by six numbers on the same line in free format, giving a, b, c, alpha, beta and gamma. These may be in direct or reciprocal space  $(\hat{A}^{-1})$ , with the angles either in degrees or as cosines. If no CELL is given, Angstromcoordinate input is assumed, so if two sets are given from the same structure, the CELL line must be repeated.

- 2. ATOM : to be followed by an atom name of up to four characters, and three coordinates, x, y, and z. The word ATOM is optional, but if it is omitted, the atom name must come in columns 1-4, and must, of course, not correspond to another type of card. Anything beyond the z-coordinate will be ignored.
- 3. END : signals the end of a coordinate set. There must be at least two of these in any run.
- 4. FINI(SH) : signals the end of the job.
- 5. INVE(RT) : placed anywhere before an END-card will invert all the atoms in that set to -x,-y,-z. It may not be used in the first set.
- 6. SHEL(X) : used anwhere in a run indicates that all subsequent CELL and ATOM cards will be in SHELX-format, i.e. the first number after CELL or the atomname will be ignored. Other SHELX cards must not be present. AFIX, for example, will be treated as an atom!
- 7. Lines with blanks in columns 1-4 will be ignored.

Below is a simple example input file IDEAL.INPUT to compare two sets of atoms. Note that the order of the atoms is unimportant, only the names are compared:

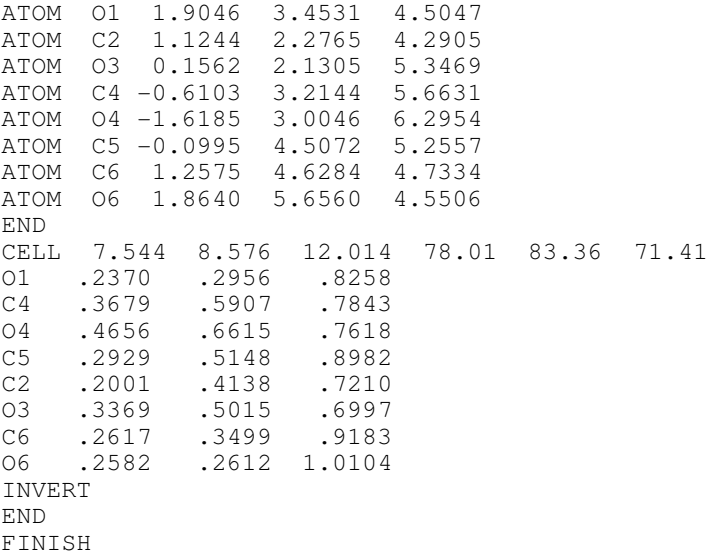

In this case, all eight atoms of set 1 also occur in set 2; this is not necessary; any or all sets may have extra atoms. The INVERT line will cause the enatiomorph of the atoms in set 2 to be fitted to set 1. Additional sets of coordinates may be added before the FINISH line.

#### 9.5.3 Output file - IDEAL.LST

For each CELL, the orthogonalisation matrix used is given. Coordinates are listed in both fractional (XF etc.) and orthogonal (XO) form. The coordinates of the initial and final fits are given relative to the first set, but with the origin at the centre of

#### 9.5 IDEAL - Analyse Menu WinGX v1.80

gravity. DIFF is the distance in Angstroms between the corresponding atoms in the two sets. Large values of DIFF may indicate wrongly labelled atoms or that the two structures are actually mirror images. Finally, all of the coordinates in the second or subsequent set are listed relative to the cell of the first set.

#### A sample output file (IDEAL.LST) is shown below

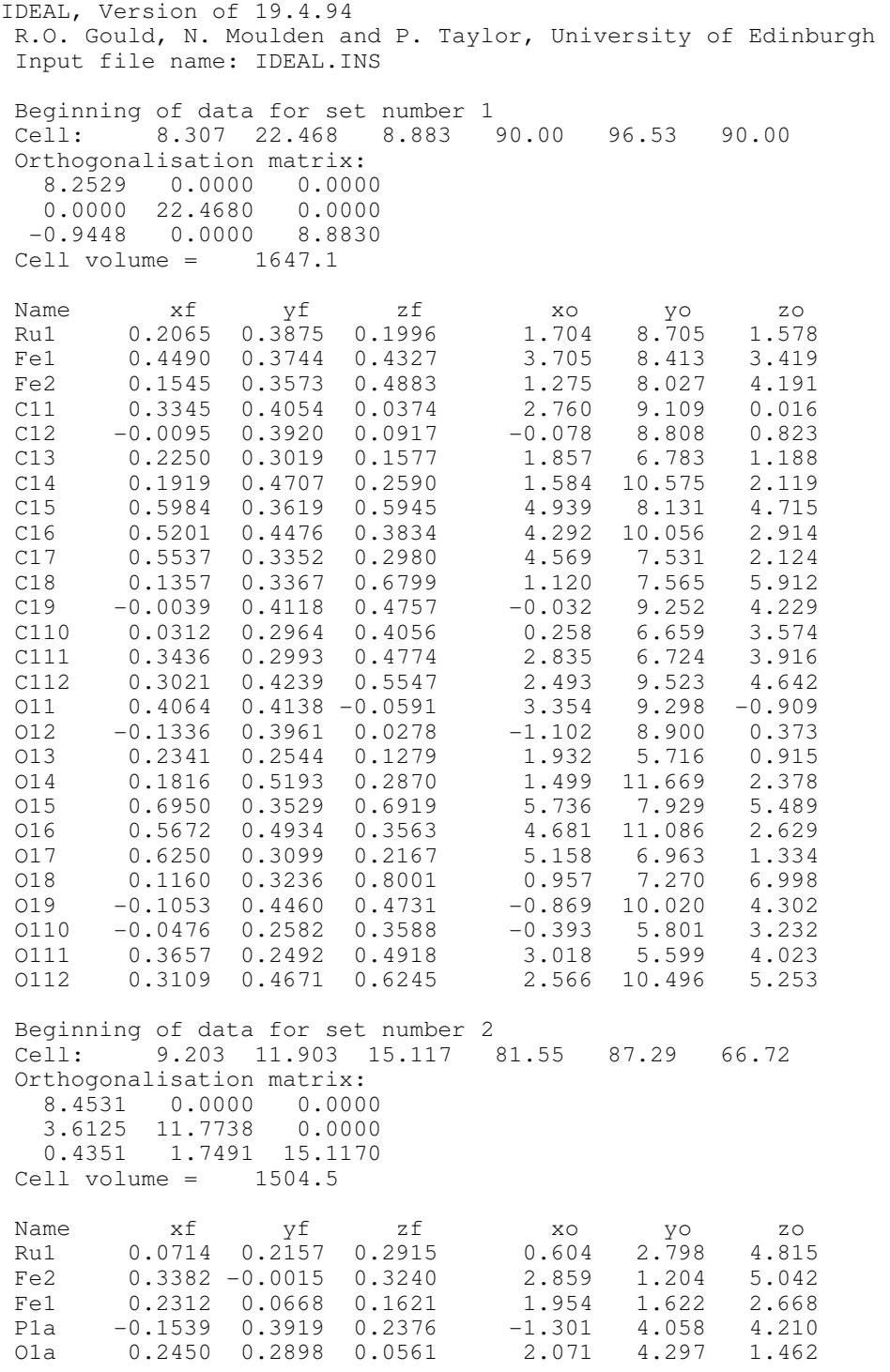

### 9.5 IDEAL - Analyse Menu WinGX v1.80

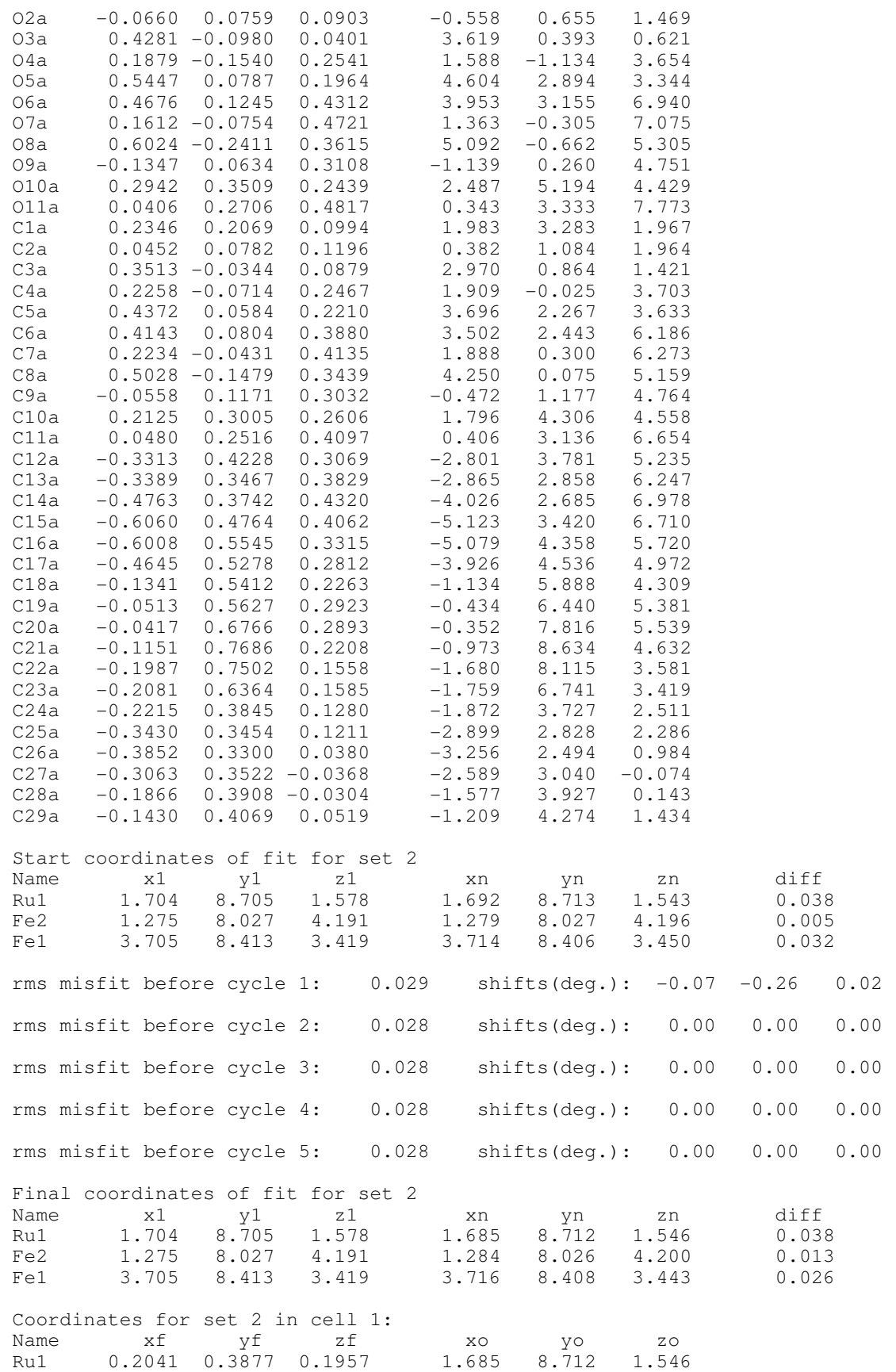

### 9.5 IDEAL - Analyse Menu WinGX v1.80

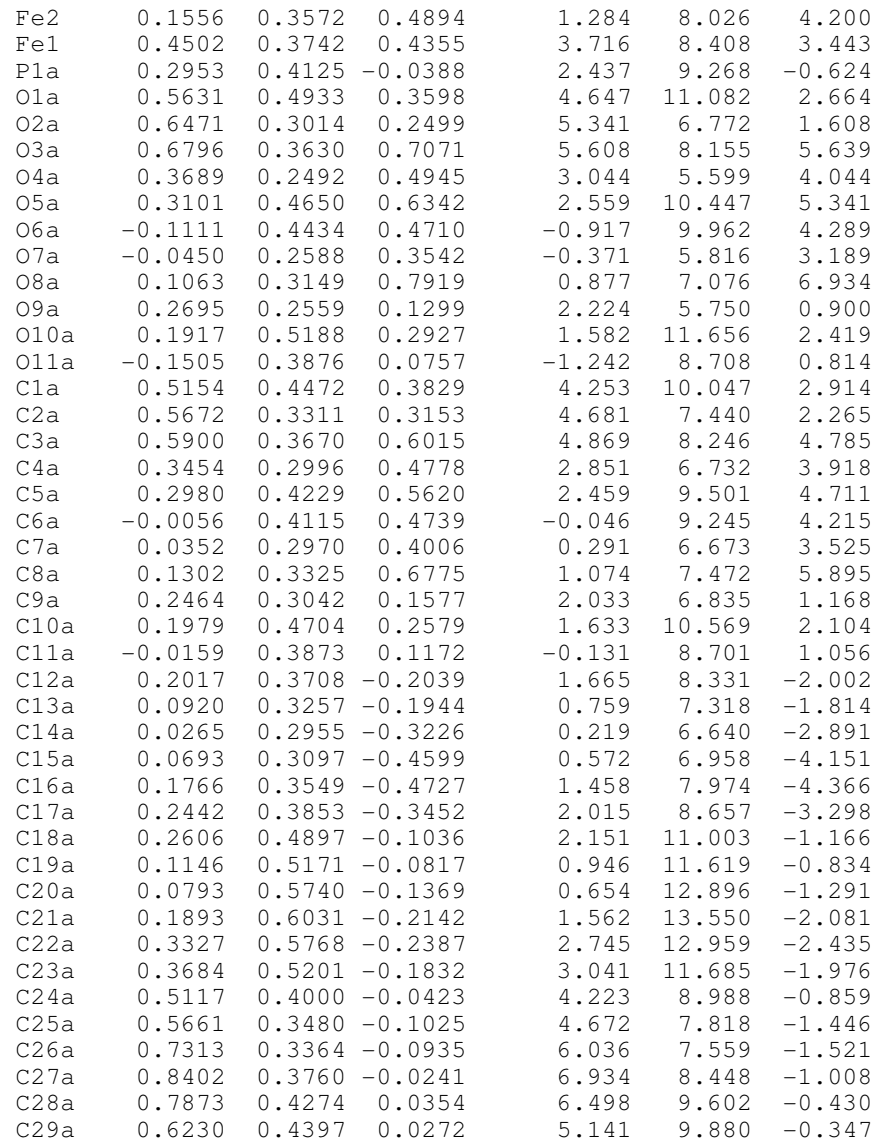